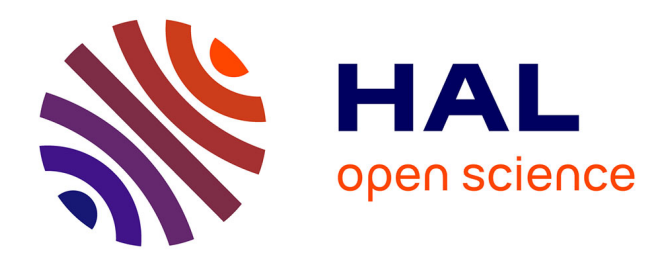

# **Orientation des pièces artistiques pour le procédé de Stratoconception**

Geoffroy Lauvaux, Sylvain Lazard, Claude Barlier

# **To cite this version:**

Geoffroy Lauvaux, Sylvain Lazard, Claude Barlier. Orientation des pièces artistiques pour le procédé de Stratoconception. 10th European Forum on Rapid Prototyping, Sep 2004, Paris, France. inria-00104000

# **HAL Id: inria-00104000 <https://inria.hal.science/inria-00104000>**

Submitted on 19 Nov 2007

**HAL** is a multi-disciplinary open access archive for the deposit and dissemination of scientific research documents, whether they are published or not. The documents may come from teaching and research institutions in France or abroad, or from public or private research centers.

L'archive ouverte pluridisciplinaire **HAL**, est destinée au dépôt et à la diffusion de documents scientifiques de niveau recherche, publiés ou non, émanant des établissements d'enseignement et de recherche français ou étrangers, des laboratoires publics ou privés.

# **Orientation des pièces artistiques pour le procédé de Stratoconception®**

G. Lauvaux\*, S. Lazard\*\*, C. Barlier\*

\*CIRTES 29bis, rue d'Hellieule 88100 Saint-Dié

\*\*INRIA Lorraine - LORIA Campus Scientifique - BP 239 54506 Vandoeuvre-lès-Nancy cedex

Email : geoffroy.lauvaux@cirtes.fr ; web site: www.cirtes.fr

# **ABSTRACT**

Si l'orientation des pièces lors de leur réalisation est un paramètre commun à tous les procédés de prototypage rapide, son choix repose sur une multitude de critères variant selon le procédé et le type de réalisation.

Nous proposerons en premier lieu une analyse des particularités et des difficultés propres à la réalisation des œuvres d'art et à leur réalisation avec le procédé de Stratoconception®.

Ensuite, nous décrirons, pour des fichiers présentant les caractéristiques typiques des œuvres d'art, l'influence de l'orientation des pièces sur leur réalisation, ainsi que des outils et des solutions permettant à l'utilisateur de rechercher, d'apprécier et de quantifier des orientations de pièces. Ces solutions ont pour originalité de reposer sur des calculs graphiques, c'est à dire effectués par un processeur graphique (GPU), et non par le processeur central (CPU).

Enfin, nous présenterons plusieurs cas concrets d'application de ces outils lors de la réalisation d'œuvres d'art, leur confrontation à la réalisation de modèles mécaniques et les limites de tels outils.

**Keywords:** Stratoconception®, orientation des modèles STL, art.

#### **1. INTRODUCTION**

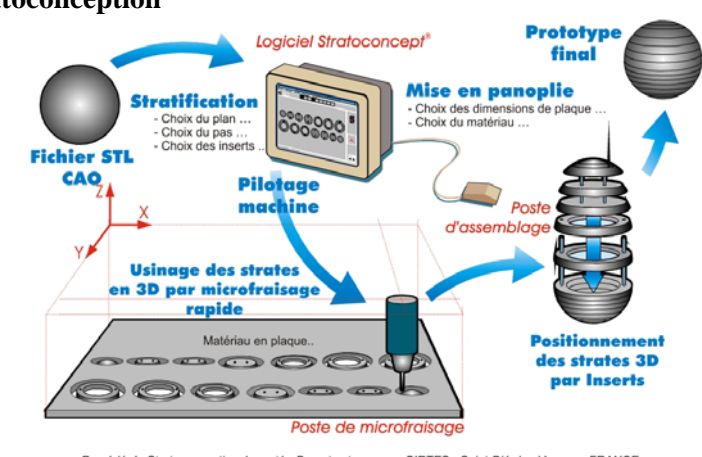

 $\begin{array}{l} \textit{Proc\'{e}de}~\textit{de}~\textit{Str}~\textit{de}~\textit{c}~\textit{in}~\textit{pre}~\textit{ve}~\textit{de}~\textit{in}~\textit{me}~\textit{c}~\textit{in}~\textit{The}~\textit{in}~\textit{de}~\textit{in}~\textit{se}~\textit{v}~\textit{se}~\textit{se}~\textit{in}~\textit{The}~\textit{in}~\textit{the}~\textit{in}~\textit{in}~\textit{in}~\textit{in}~\textit{$ 

Le procédé de Stratoconception<sup>®</sup> est un procédé de prototypage rapide procédant par découpe de plaques (figure 1). Il consiste à décomposer la pièce en un ensemble de couches élémentaires simples, appelées « strates », dans lesquelles sont introduits des renforts et inserts. Ces strates sont ensuite assemblées pour reconstituer l'objet final. Les strates sont

**1.1 Le procédé de Stratoconception®**

identifiées et fabriquées directement en 3D par des procédés de découpe rapides et classiques (comme le micro-fraisage ou la découpe laser) à partir de matériaux en plaques<sup>(1)(2)(3)</sup>. Ce procédé est particulièrement adapté pour des prototypes de grandes dimensions(9). Les plaques peuvent être d'une grande variété de matériaux, comme du bois, du plastique ou du métal et il est possible de réaliser des pièces prototypes mécaniques alliant plusieurs matériaux ; la seule restriction étant les limites du procédé de découpe employé. Dans le cas d'une réalisation d'œuvres d'art, nous ne retiendrons que la découpe par micro-fraisage, les autres s'avérant peu adaptées.

# **1.2 L'orientation des modèles STL**

L'orientation des modèles STL est l'un des paramètres communs à tous les procédés de prototypage rapide, mais dont les enjeux diffèrent beaucoup d'un procédé à l'autre<sup>(12) (13)(14)</sup>. En stéréolithographie, par exemple, l'intérêt pourra être de minimiser l'emploi des supports, alors que d'autres procédés se soucieront de l'encombrement de la pièce, de placer un maximum de pièces dans un espace ou d'autres contraintes qui leurs sont propres. Stratoconception® dispose de contraintes liées à l'orientation des modèles (figure 2) que nous détaillerons dans un premier temps, puis, dans un deuxième temps, nous nous intéresserons aux œuvres d'art et à leurs particularités.

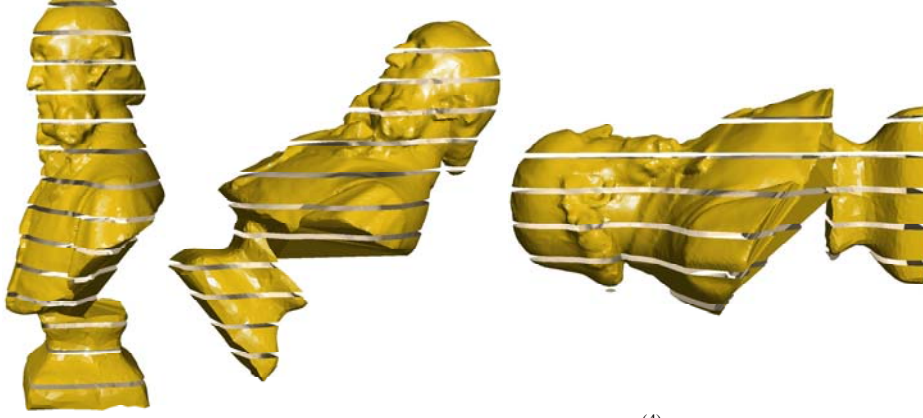

Fig. 2 : Différentes orientations du buste de Jules Ferry<sup>(4)</sup> et tranchage associé

# **2. ORIENTATION D'UN MODELE STL EN STRATOCONCEPTION®**

## **2.1 L'impact de l'orientation du modèle STL sur la réalisation**

## **2.1.1 Les volumes inaccessibles**

Lors de la réalisation d'une strate, certaines zones peuvent être inaccessibles à l'outil, simplement parce qu'elles sont masquées par d'autres parties de la strate (figure 3). Pour réaliser ces formes, il existe différentes techniques, comme la découpe recto-verso ou le tranchage à épaisseurs variables<sup>(9) (10)(11)</sup>, mais bien souvent, un simple choix de direction de découpe judicieux peut palier à ce problème (figure 4) et permettre de gagner du temps. Les pièces mécaniques, grâce à leurs formes régulières, favorisent souvent une ou plusieurs directions.

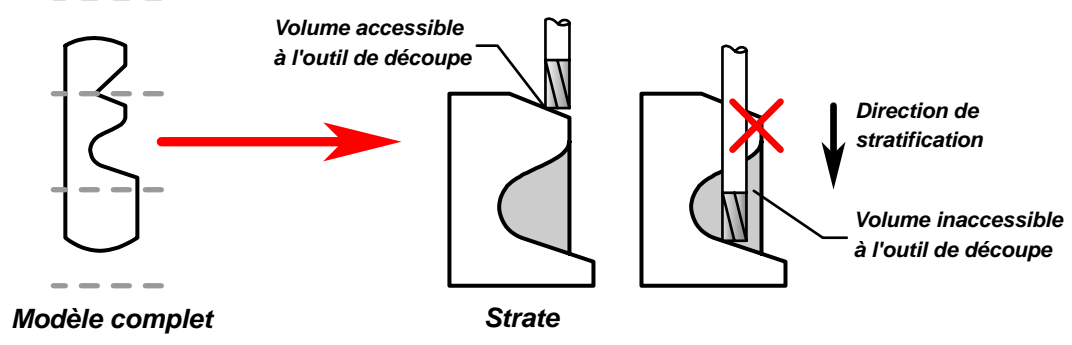

Fig. 3 : Volumes inaccessibles lors de la découpe des strates

Ces volumes inaccessibles peuvent entraîner des défauts très importants. Ils proviennent de certaines des parties en contre-dépouille de la strate. Le terme de « contre-dépouille » est surtout utilisé par les moulistes et outilleurs, qui rencontrent des problèmes similaires lors du démoulage des pièces, il désigne les parties de la strate qui ne sont pas orientées vers la direction de démoulage. La gestion des ombres et des notions de visibilité en imagerie, comprend également de nombreux points communs avec la contre-dépouille et les volumes inaccessibles lors de la découpe.

Toutefois, il y a une notion importante à prendre en compte avec les contre-dépouilles en Stratoconception®: c'est un problème quantitatif, car la présence de contre-dépouille n'est pas obligatoirement inacceptable, le volume qu'elles représentent peut être négligeable ou situé à des endroits dont se soucie peu l'utilisateur.

Du choix de l'orientation du STL, qui correspond au choix de la direction de stratification, dépend la localisation des zones en contre-dépouilles, ce qui modifie complètement la présence et la localisation des volumes inaccessibles (figure 4). C'est ainsi que pour choisir une direction de stratification, la quantification et visualisation des volumes inaccessibles sont de précieuses informations.

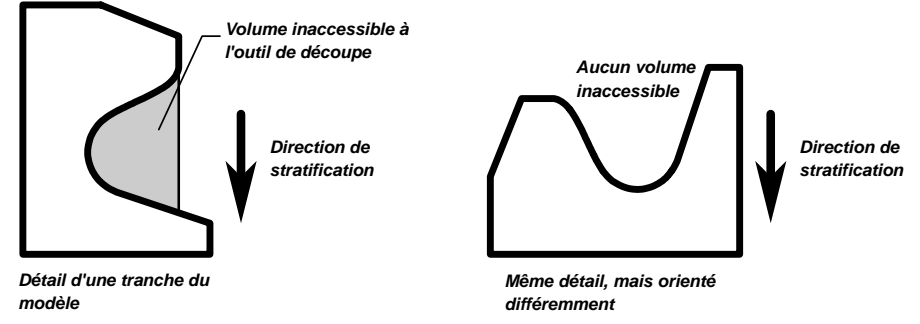

Fig. 4 : L'orientation du modèle influe sur les volumes inaccessibles

#### **2.1.2 L'erreur liée à l'empilement des strates**

Plus communément appelée « erreur en Z » dans l'ensemble des procédés de prototypage rapide, l'erreur liée à l'empilement des strates est sûrement l'une des erreurs géométriques les plus importantes en prototypage rapide. En effet, l'erreur commise sur chaque strate va se cumuler sur l'ensemble de l'empilement. Certains procédés, comme la stéréolithographie ou le frittage de poudre, nécessitent plusieurs milliers de couches successives, si bien que même une erreur insignifiante peut devenir perceptible. Il est, de ce fait, bien plus difficile de respecter une tolérance selon la direction Z que selon les autres.

En Stratoconception®, le nombre de strates est généralement de l'ordre de la dizaine, et n'atteint la centaine que dans des cas exceptionnels, mais cela suffit à créer une imprécision plus importante selon la direction d'empilement. Cette erreur est maîtrisable lors de l'étape d'assemblage, au prix d'une opération supplémentaire.

C'est pourquoi le choix de l'orientation du STL peut être influencé par cette particularité. Mais généralement, ce n'est pas le cas pour les œuvres d'art, car l'erreur commise à l'inter-strate, bien que mesurable, demeure imperceptible, et donc négligeable. Pour les œuvres d'art, l'erreur commise est un critère très subjectif.

#### **2.1.3 L'assemblage**

L'assemblage des tranches est particulièrement dépendant du choix de la direction de stratification et des hauteurs de tranchage. Selon les choix retenus pour la stratification, l'assemblage peut être très fastidieux ou au contraire très simple, comme c'est le cas d'une stratification entraînant une myriade de petits éléments indépendants ou de par la forme des éléments ainsi créés par le tranchage. Une fois encore, les difficultés rencontrées à l'assemblage reposent en partie sur des critères subjectifs difficilement interprétable pour une éventuelle automatisation.

## **2.2 Les particularités des œuvres d'art**

#### **2.2.1 Les formes**

Une œuvre d'art peut se résumer à une géométrie aux formes libres, c'est à dire sans réelles contraintes de conception, par opposition aux pièces issues de la chaîne numérique en conception de produits industriels. Les pièces industrielles ont pour finalité d'être réalisées en série par un procédé de fabrication comme la fonderie, l'emboutissage, l'usinage, l'injection plastique ou autres, et donc présentent de nombreuses caractéristiques géométriques et mécaniques propres aux contraintes du procédé employé, comme par exemple le plan de joint des moules de fonderie ou encore la forme de révolution des pièces provenant des procédés de tournage. De plus, ces pièces vont généralement devoir s'assembler et disposer d'une fonction au sein d'un mécanisme, ce qui implique qu'elles présentent des parties ou des surfaces fonctionnelles, de liaison ou d'assemblage, ce qui se traduit généralement par de nombreuses symétries et des formes géométriques simples, telles que des plans, des portions de sphère, des cylindres ou des extrusions. Ces formes simplifient grandement la réalisation du

modèle final, car bien souvent, elles se décomposent de façon évidente et permettent la décomposition des tranches simples (figure 5).

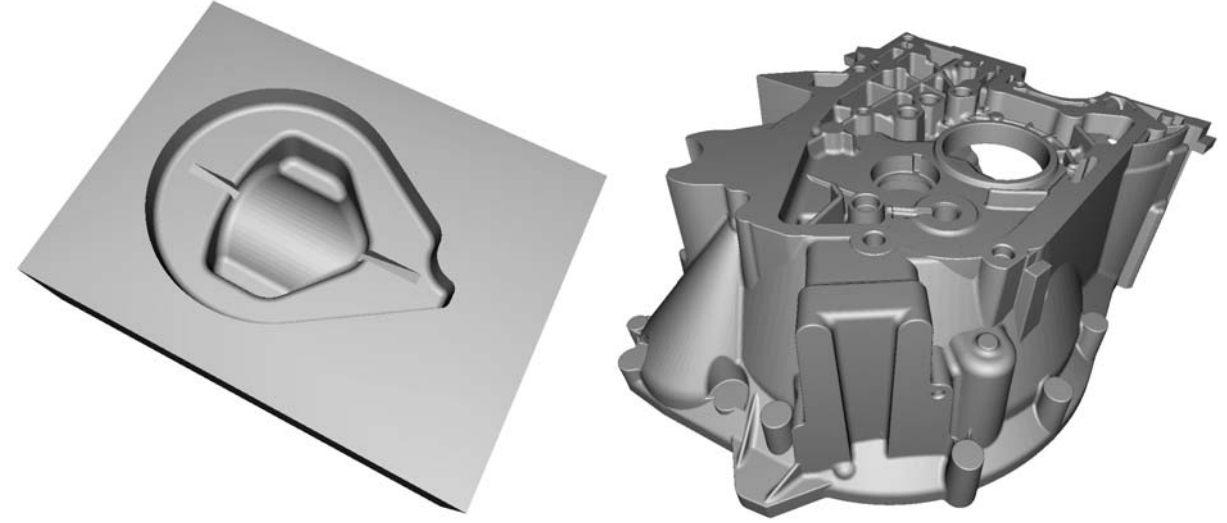

Fig. 5 : Exemples de pièces techniques : empreinte d'une pièce avec plan de joint (à gauche) et carter (à droite) composé de nombreuses formes élémentaires

A l'inverse, les formes des pièces artistiques sont rarement contraintes par un moyen de fabrication et n'ont généralement pas de surfaces fonctionnelles. La fonderie d'art en est un exemple, les œuvres sont obtenues à partir d'un modèle en cire perdue ne possédant aucun plan de joint, contrairement à la fonderie de série. Il est ainsi très rare que ces pièces se composent de formes simples ou qu'il existe une décomposition évidente pour faciliter leur réalisation (figure 6). C'est ainsi que dans notre problématique, « œuvre d'art » équivaut à « formes libres ». Les modèles artistiques, en raison de la liberté et des irrégularités de leurs formes, entraînent de nombreux volumes inaccessibles et sont, de ce fait, plus difficiles à réaliser par Stratoconception® que ne le sont les pièces mécaniques. Par contre, les matériaux utilisables et les dimensions réalisables avec ce procédé en font un excellent choix pour ce genre de pièces.

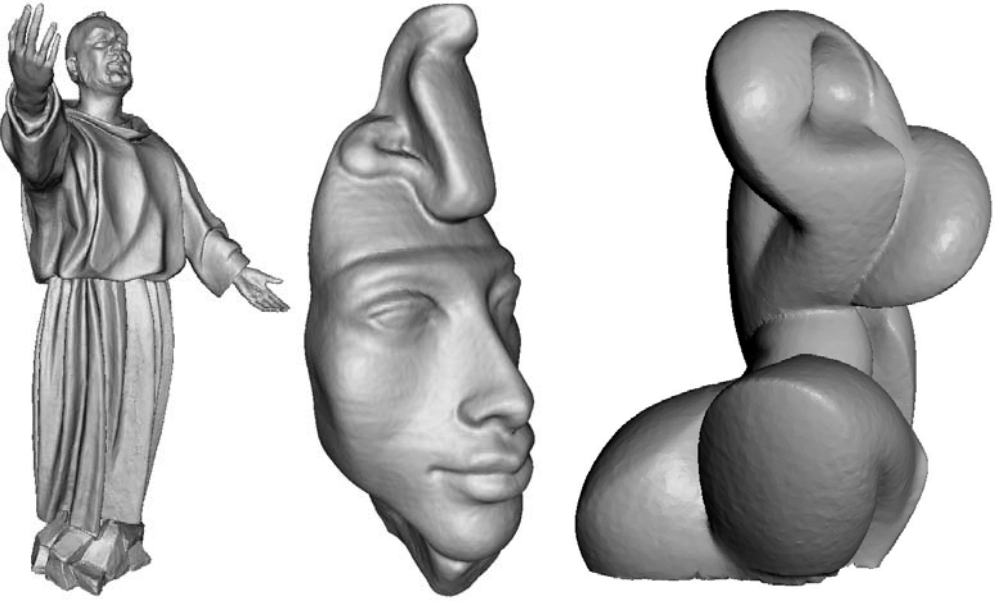

Fig. 6 : Exemples d'œuvres d'art (rendus réalistes de fichiers STL)

#### **2.2.2 Les critères subjectifs**

Comme il semble impossible d'exprimer, de quantifier ou de paramétrer les caractéristiques artistiques d'un modèle, la réalisation d'une œuvre d'art est ponctuée de choix reposant sur des critères subjectifs.

Les pièces mécaniques sont des pièces fonctionnelles, elles n'ont de raison d'être que pour les fonctions qui leurs ont été assignées : ainsi, une erreur dans les dimensions imperceptible à l'œil mais entraînant un dysfonctionnement de la pièce fait d'elle une pièce fausse, et inversement pour une erreur flagrante qui n'aurait aucune incidence sur les fonctions de la pièce, cette dernière peut être considérée comme une pièce juste, car elle répond au cahier des charges. Pour ce type de pièces, si les dimensions sont respectées dans les intervalles de tolérance déterminés par leur fonctionnement, la réalisation sera acceptable.

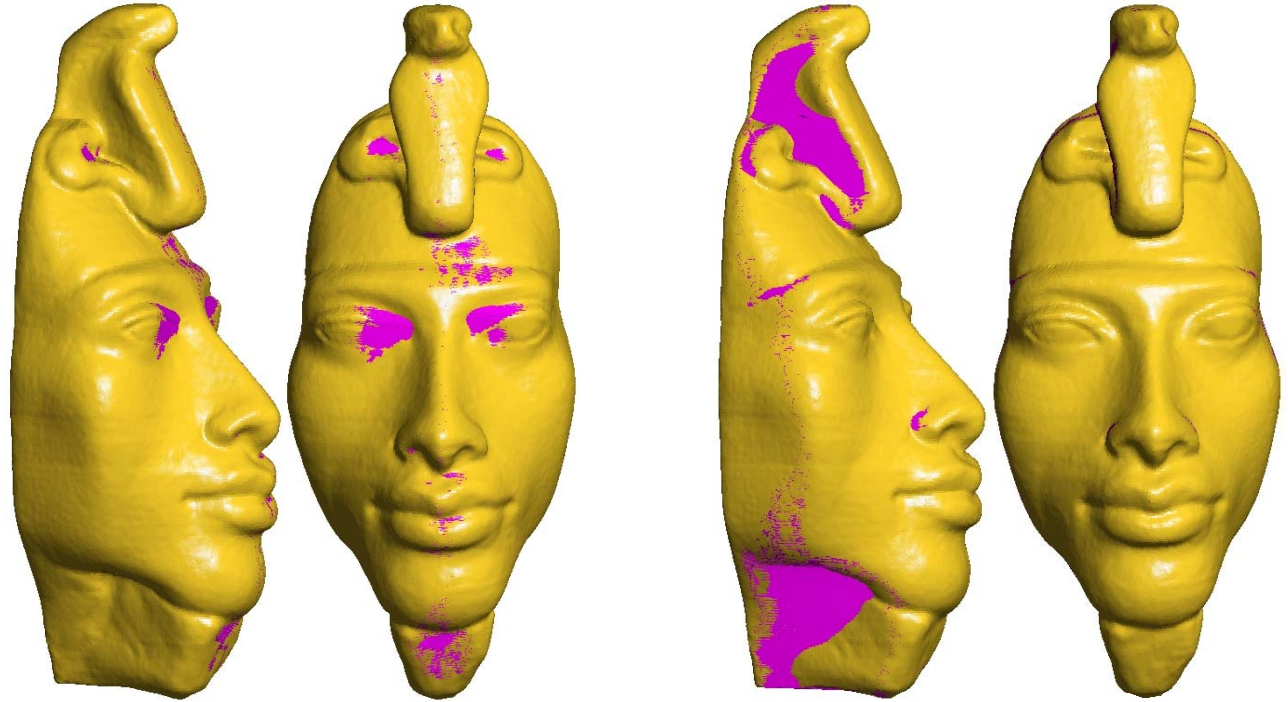

Fig. 7 : Visualisation des zones inaccessibles selon la direction minimisant ces volumes (à gauche) et selon la direction choisie par l'utilisateur (à droite).

Par contre, pour une pièce artistique, il est bien plus difficile de donner une tolérance, car si quelques millimètres voire quelques centimètres ne changeront peut-être rien à l'ensemble de l'œuvre, un détail infime peut complètement la dénaturer, comme, par exemple, un minuscule détail sur les lèvres d'un visage changeant l'expression de celui-ci. Si la fidélité de la réalisation dépasse la perception humaine, le procédé peut être employé aveuglément aux œuvres d'art, sans intervention humaine. Mais la difficulté est que l'appréciation humaine peut repérer une erreur de très petite dimension, tout en ignorant une bien plus grande. Il est aisé de constater que la précision requise pour être certain de satisfaire l'œil ou le toucher humain n'est pas envisageable, et ce, dès la première étape, lors de la modélisation au format STL.

La figure 7 illustre bien ce problème : elle représente les volumes inaccessibles selon deux directions différentes, l'une est celle choisie par l'utilisateur, l'autre est celle retenue par un algorithme minimisant le volume d'erreur (voir section 4.2). Seulement, malgré le fait que la solution optimale (à gauche) présente un volume d'erreur plus faible, les erreurs vont se concentrer sur le visage, alors que la direction choisie par l'utilisateur (à droite) reportera ces erreurs sur les côtés du visage. La solution de droite est de loin la plus esthétique, alors qu'un critère objectif désignerait celle de gauche. Ceci provient du fait que dans la plupart des pièces artistiques (mais aussi dans certaines pièces mécaniques), toutes les parties du modèle ne méritent pas le même intérêt : il est évident, pour un être humain, que le dos et le socle de la statue du buste de Jules Ferry<sup>(4)</sup> (figure 2) sont d'une importance moindre que le visage, mais il ne semble pas raisonnable d'envisager qu'un algorithme prenne conscience à lui seul de cette évidence. De ce simple fait, l'intervention humaine est nécessairement à envisager tout au long des étapes de la réalisation d'un modèle artistique.

## **2.2.3 La finition**

Lors de la réalisation d'une pièce artistique, le respect d'une cote peut aisément s'effacer devant l'aspect des surfaces : ainsi, la finition des pièces n'est en aucun cas une restriction ou un défaut du procédé. Alors qu'une pièce mécanique se doit d'être le moins retouchée possible, car toute intervention de finition est une perte de temps, un coût additionnel et surtout une occasion supplémentaire de s'éloigner des cotes théoriques de la pièce au risque de dépasser une tolérance déjà malmenée par les différentes étapes du procédé. Au contraire, la finition d'une pièce artistique doit être envisagée comme une opération importante. Il s'agit de la touche finale d'une œuvre : elle consiste généralement en un ponçage et un verni, principalement destinés à faire disparaître cet inévitable « effet d'escalier » généré par la discrétisation de chaque tranche, mais peut également consister en une authentique finition de sculpture, non plus effectuée par un opérateur, mais par un artiste.

# **3. EVALUER UN AXE DE STRATIFICATION**

#### **3.1 La quantification des volumes inaccessibles**

#### **3.1.1 Le calcul exact des volumes inaccessibles**

Calculer de façon exacte les volumes inaccessibles pour un fichier STL et pour une stratification donnée est une opération qui peut s'avérer très complexe. C'est une opération équivalente à déterminer le volume d'ombre du fichier STL. Le résultat de la construction du volume d'ombre d'un fichier STL de *n* triangles est de complexité Θ*(n²)* dans le pire des cas (5) (figure 8). Ce qui, compte tenu des volumes de données, des temps impartis et de la rapidité du matériel informatique employé à l'heure actuelle, implique que l'algorithme permettant de construire ce volume prendrait dans le pire des cas un temps trop important pour permettre d'envisager une éventuelle recherche de la direction minimisant les volumes inaccessibles. En effet, le temps de construction de ces volumes peut être de l'ordre de plusieurs minutes, ce qui, pour la centaine de calculs nécessaires pour la recherche de la meilleure direction, entraînerait un temps de recherche d'un axe du même ordre que le temps de réalisation de la pièce.

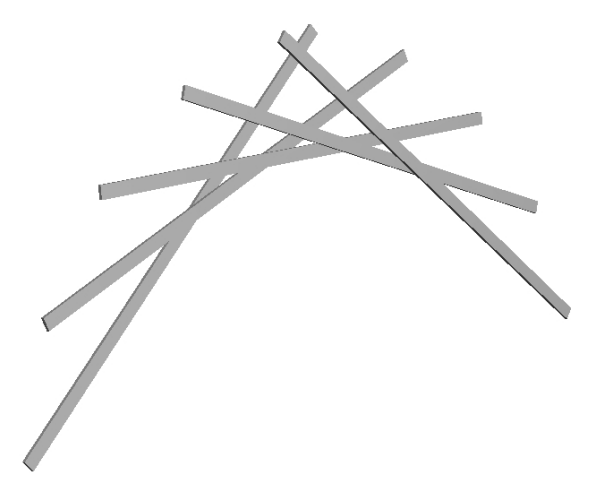

Fig.8 : Ombre de complexité *O(n²)*, chaque élément chevauche tous les autres

En pratique, la construction du volume d'ombre est de complexité raisonnable, mais, pour trouver la direction qui minimise la quantité de volume inaccessible, il va être nécessaire d'effectuer de nombreux calculs de volumes d'ombre. C'est également une opération en partie superflue : un algorithme se contentant de quantifier les volumes sans avoir à les construire conviendrait, mais jusqu'à présent, aucune solution satisfaisante n'a permis de s'abstenir de la construction des volumes.

#### **3.1.2 Le calcul approché des volumes inaccessibles par un tampon de profondeur (ou Z-buffer)**

Nous proposons ici un algorithme de calcul des volumes inaccessibles lors du tranchage fondé sur un tampon de profondeur. Les principaux avantages de cette solution sont sa rapidité d'exécution et sa facilité d'implémentation. Son principal inconvénient demeure la discrétisation : deux des trois dimensions de l'espace sont représentées par une grille (figure 9).

En visualisation, son emploi est très répandu car il s'agit de la solution majoritairement retenue pour déterminer si un élément cache ou est caché par un autre élément. Le principe du Z-buffer en visualisation repose sur la discrétisation de l'image en pixels : à chaque pixel est associé l'information de sa proximité par rapport au point de vue. Ainsi, lorsqu'un nouveau pixel doit être dessiné sur un pixel déjà présent, le nouveau pixel doit être associé à une valeur de profondeur qui lui autorise de prendre la place de l'autre pixel. Cette technique permet d'éviter la subdivision des éléments qui sont partiellement cachés, mais requière une discrétisation de l'image (figure 9).

Cette technique est également employée dans le domaine de l'usinage pour calculer les trajectoires des outils en trois axes<sup>(6)</sup>. Elle consiste à discrétiser les surfaces à usiner selon une grille et d'affecter une hauteur à chaque élément de la grille. Ainsi, en ne retenant que la hauteur la plus importante de chaque élément de la grille, elle permet de tenir compte des zones inaccessibles. Il est également très simple de calculer les corrections d'outil sur une discrétisation de ce type, quelle que soit la forme de l'outil.

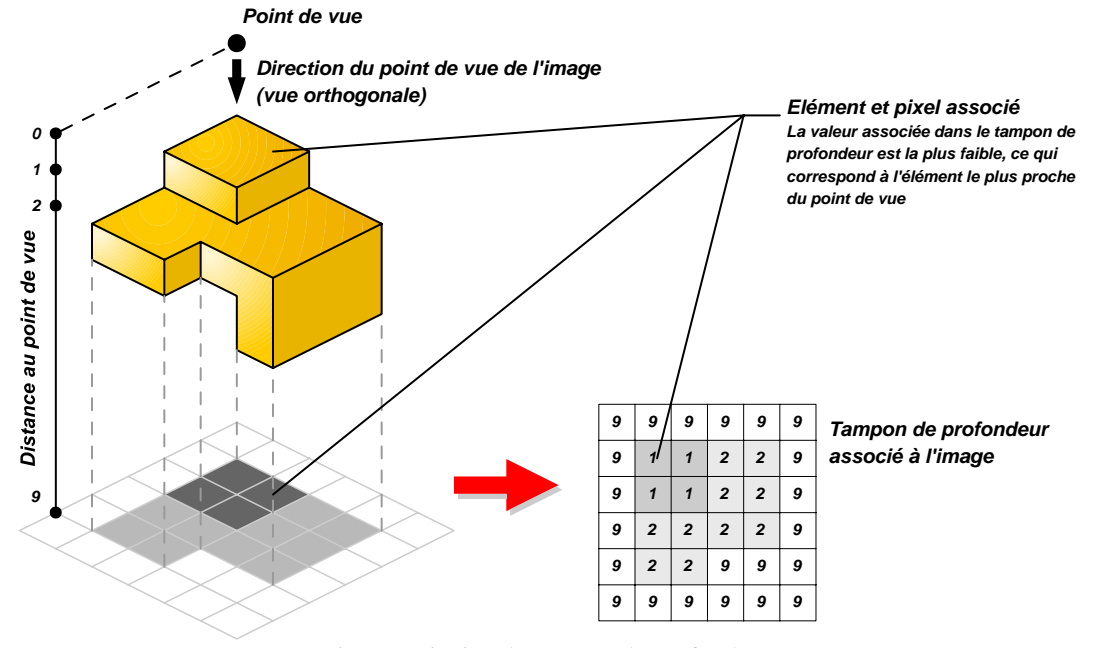

Fig. 9 : Principe du tampon de profondeur

La complexité de cette méthode (linéairement dépendante du nombre de triangles que contient le polyèdre) et le fait que le tampon de profondeur puisse être directement géré par du matériel spécifique (les cartes graphiques, qui sont optimisés pour effectuer des opérations sur les tampons de profondeur en des temps extrêmement courts) assurent sa rapidité. Cette solution est également simple d'implémentation, car toutes les solutions actuelles d'affichage 3D gèrent un tampon de profondeur pour déterminer si un pixel est visible ou non, comme, par exemple, le  $GL\_DEPTH\_COMPONENT^{(7)}$  avec OpenGL™.

Par contre, cette solution impose la discrétisation de deux dimensions de l'espace à cause de l'emploi des pixels, et seule une dimension, qui correspond à la profondeur de chaque pixel, peut conserver une précision en virgule flottante $^{(8)}$ . La représentation par pixels étant inévitable en infographie, cela fait des algorithmes qui utilisent un tampon de profondeur un excellent choix pour cette discipline, mais lorsqu'il s'agit de quantifier les volumes cachés, la représentation par pixels peut négliger des petits détails qui peuvent être d'une grande importance. C'est ainsi que l'emploi d'un tampon de profondeur nécessite une grande vigilance entre la taille des pixels, les dimensions du modèle (ou parties du modèle) et la précision souhaitée.

A l'heure actuelle, les cartes graphiques disponibles pour le grand public emploient couramment des tampons de dimensions 1600x1200 pixels. Sur les stations standards de Stratoconception®, les plus grandes dimensions utilisées sont de 1500mm x 1000mm (mais il existe des stations permettant de plus grandes dimensions). Ainsi, la pire précision obtenue par les tampons est de l'ordre de 1mm<sup>2</sup>, ce qui est une précision acceptable devant celle de la découpe (rarement inférieure à 0,1mm pour les œuvres d'art). L'erreur commise semble acceptable, car elle ne fera qu'ignorer les détails de taille inférieure à 1mm (quelques exemples sont proposés en section 4.4). Bien évidemment, de plus petits modèles ou du matériel informatique plus performant permettront d'atteindre une meilleure précision, tout en conservant un temps de traitement équivalent à un affichage en temps réel. De plus, il est toujours possible d'employer plusieurs vues pour visualiser l'ensemble de la pièce, ce qui permet d'augmenter le nombre de pixels sans se limiter aux restrictions dues au matériel et d'améliorer la précision, mais au détriment des temps de traitement.

Quant à la précision selon l'axe Z, elle ne pose aucun problème, car les informations de profondeur peuvent être codées avec 32 bits de précision, soit la précision simple en virgule flottante.

Quantifier le volume d'ombre induit par une source de lumière directionnelle et représenté par un tampon de profondeur est une opération triviale : il suffit d'additionner les valeurs stockées dans le tampon de profondeur et de multiplier le résultat par la surface que représente un pixel.

# **3.2 Visualiser les contre-dépouilles**

Comme il a été montré précédemment, le caractère subjectif des œuvres d'art impose des interventions et des choix de l'utilisateur. Pour effectuer des choix, l'utilisateur doit disposer de suffisamment d'informations sur l'influence de chaque paramètre sur lequel il peut agir, comme, par exemple, une visualisation claire et précise du résultat final.

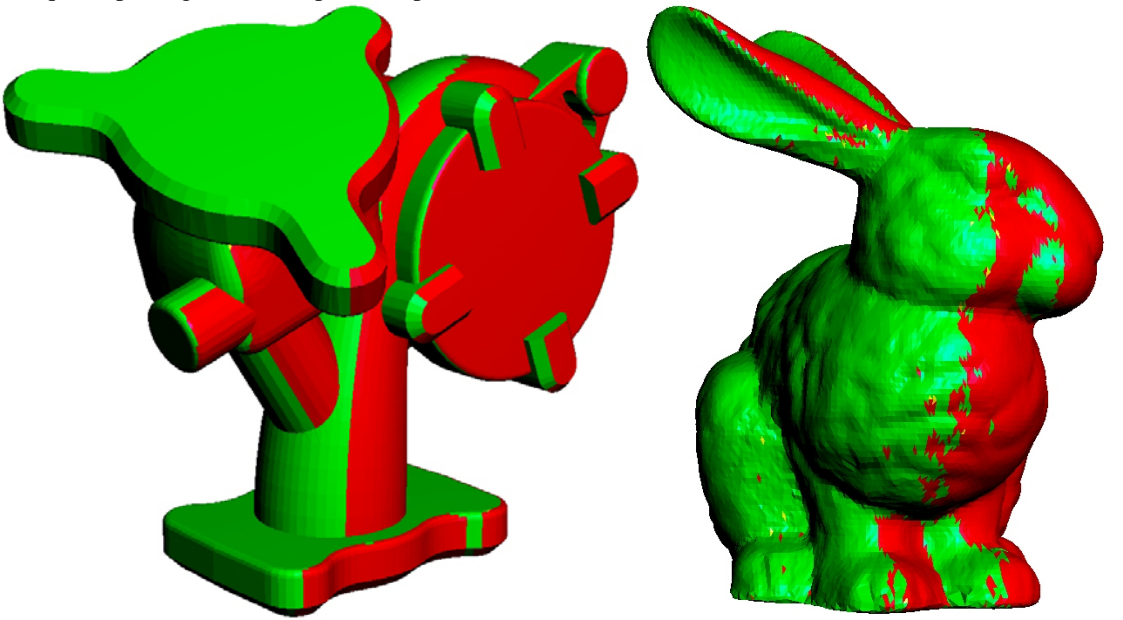

Fig. 10 : Représentation des zones en dépouille sur une pièce mécanique (à gauche) et sur une pièce artistique (à droite)

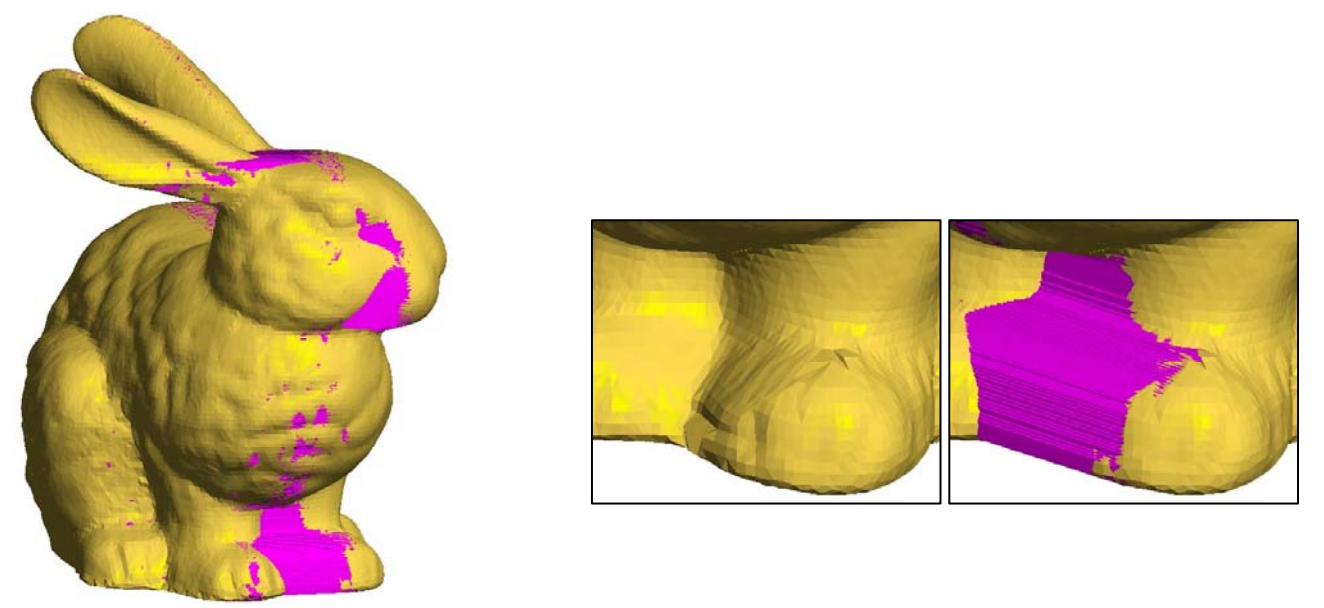

Fig. 11 : Visualisation des volumes inaccessibles. Détail (à droite)

Dans le cas de réalisations de pièces mécaniques, la visualisation du résultat est appréciable, mais elle ne s'avère pas aussi indispensable que pour les œuvres d'art : d'autres visualisations, comme la mise en évidence des parties en dépouille et des parties en contre-dépouille, permettent généralement à un utilisateur expérimenté d'estimer la pertinence de ses choix. En effet, sur les pièces mécaniques, les parties du modèle entraînant des volumes inaccessibles sont souvent aisément mises en évidence et se détachent nettement des autres parties, par contre, sur les modèles artistiques, ce sont souvent de très nombreuses petites parties difficiles à quantifier ou à distinguer sur l'ensemble de la pièce (voir figure 10).

Nous proposons une représentation de ces volumes à partir du tampon de profondeur décrit précédemment. L'emploi du tampon de profondeur pour une visualisation des volumes inaccessibles présente des avantages et des inconvénients identiques à ceux rencontrés précédemment, c'est à dire un résultat approché à cause de la discrétisation en pixels mais en contrepartie, une grande rapidité de calcul en faisant appel à la carte graphique. Il est nécessaire de calculer un tampon de profondeur pour chaque strate de la pièce. Pour visualiser les volumes inaccessibles de chaque strate, il suffit de construire les surfaces délimitant les éléments du tampon de profondeur qui sont à l'extérieur de la strate et de les afficher sur le modèle. Bien que, dans le pire des cas, cette opération puisse nécessiter autant de surfaces que de pixels présents dans le tampon, ces surfaces sont, en pratique, en faible nombre et leur calcul s'effectue en un temps négligeable pour l'utilisateur (voir figure 11).

# **4. RECHERCHE DU MEILLEUR AXE DE STRATIFICATION**

#### **4.1 Les directions privilégiées**

L'écrasante majorité des directions de stratification retenues pour la réalisation de modèles par Stratoconception® sont l'une des trois directions du repère du modèle. Cette constatation peut s'expliquer par la façon dont sont créés les modèles.

Dans le cas d'un modèle créé au moyen d'une CAO, les concepteurs vont tout naturellement choisir les axes du repère et les plans qui leurs sont associés comme supports des différentes entités géométriques qui vont constituer le modèle, ainsi, axes de révolution, plans de coupe, directions d'extrusions, plans supportant des courbes génératrices et autres éléments correspondront bien souvent à l'un des axes principaux du repère ou un plan défini par deux de ces axes. De ce fait, lorsque les directions principales du repère seront choisies comme direction de stratification, elles présenteront des propriétés particulières, dont certaines permettront de réaliser plus facilement ou plus rapidement le modèle.

Toutes les formes géométriques élémentaires offrent une ou plusieurs directions de stratification évidentes qui vont permettre de faciliter leur réalisation, et ce, malgré le fait qu'elles soient discrétisées par le format STL. L'absence de formes géométriques élémentaires est la principale caractéristique des modèles artistiques, et c'est cette particularité qui explique la difficulté de recherche et de choix d'un axe de stratification. Bien qu'étant l'une des façons les plus communes de trouver une direction de stratification pour des pièces mécaniques, c'est une solution bien médiocre pour les modèles artistiques.

#### **4.2 Recherche de la direction minimisant les volumes inaccessibles**

Si l'utilisateur est plus apte que la machine à choisir la meilleure direction de stratification (ou orientation de STL) parmi celles proposées, il est généralement en difficulté lorsqu'il lui faut découvrir une nouvelle direction ne reposant sur aucune évidence. C'est en cela que la recherche d'une direction de stratification diffère entre une pièce industrielle et une œuvre d'art : une œuvre d'art ne propose pas de directions évidentes, d'où l'intérêt d'une méthode capable de proposer des directions à l'utilisateur.

La méthode que nous proposons présente l'avantage de proposer une direction qu'un utilisateur n'aurait pas envisagée, par contre, elle ne permet pas de tenir compte de paramètres subjectifs.

Lorsque l'on recherche la direction qui génère le moins de volumes inaccessibles, deux paramètres varient : la direction de tranchage et les hauteurs de tranchage. En effet, pour une même direction, la stratification retenue ne génèrera pas les mêmes volumes cachés (voir figure 12).

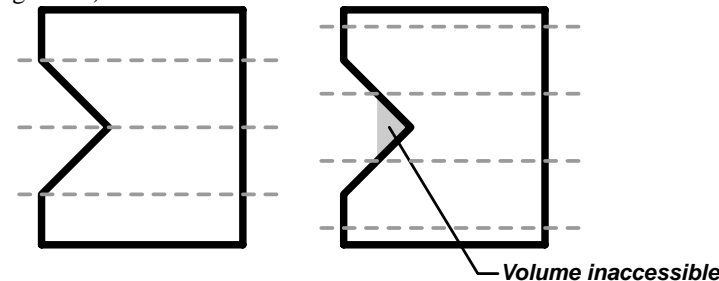

Fig. 12 : La quantité de volumes cachés peuvent varier selon la répartition des hauteurs de tranchage

Face à la complexité de ce problème, nous proposons une méthode itérative de recherche d'un axe de stratification minimisant les volumes inaccessibles. Cette méthode est simple, sa convergence est assurée, et comme le nombre d'itérations est déterminé à l'avance, il est possible de déterminer à l'avance les temps de traitement, par contre, elle peut converger vers un minimum local sans pour autant converger vers le minimum.

Le principe repose sur l'analyse des directions proches de la meilleure direction trouvée : si l'une des directions s'avère être meilleure, c'est elle qui devient le centre des investigations. Au fur et à mesure, les nouvelles directions testées sont de plus en plus proche de direction de référence, jusqu'à l'arrêt des itérations ou la découverte d'une direction ne générant aucune contre-dépouille. Bien qu'il soit possible de faire varier la répartition des hauteurs de tranchage au cours de la recherche de direction, les tests effectués emploient la même répartition arbitraire. Faire varier les hauteurs de tranchage augmente le nombre de calculs de volumes inaccessibles, pour un faible impact sur le résultat. Nous proposons dans la section 5 une solution permettant de varier les hauteurs de tranchage au cours de la recherche de direction sans trop pénaliser les temps de calcul.

#### **4.3 Exemples**

Les tests suivants (figure 13) sont effectués sur un ordinateur doté d'un processeur Intel PIII à 1GHz, d'un bus 133MHz, de 384Mo de RAM (SDRAM), d'un port AGPx2, GPU GeForce2 (NVIDIA).

Les résolutions retenues pour le tampon de profondeur sont : 200x200, 500x500 et 1000x1000, pour une précision de 24 bits. L'algorithme a été développé en utilisant les librairies OpenGL™. Pour chaque pièce, 93 calculs de directions sont effectués : les 3 axes principaux et 15 itérations de 6 nouvelles directions.

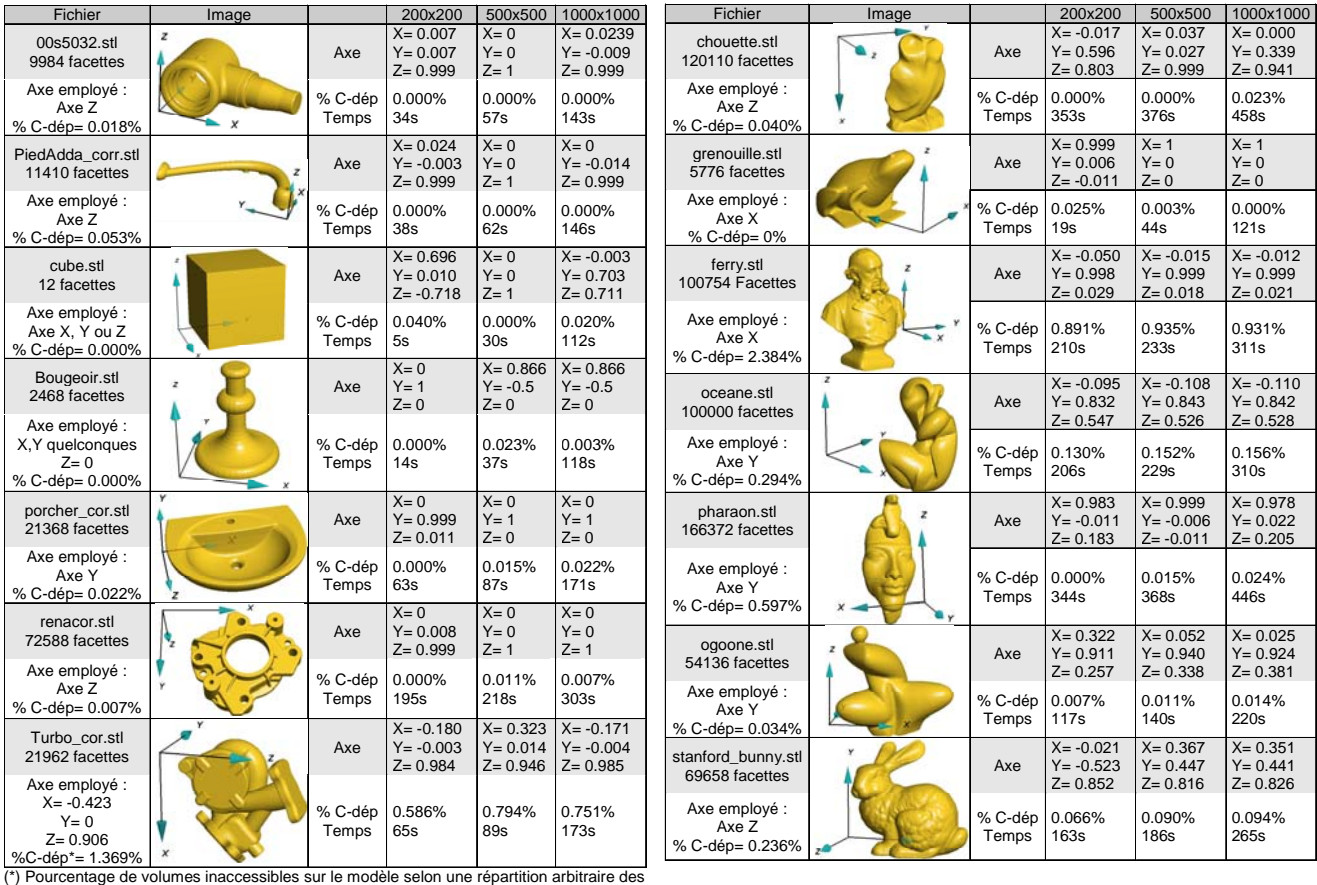

teurs de tranchage propre à l'algorithme.

Fig. 13 : Résultats de la recherche d'une direction de stratification sur des modèles artistiques (à droite) et sur des pièces fonctionnelles (à gauche)

Les volumes inaccessibles sont exprimés en pourcentage par rapport au volume du modèle polyédrique, car ces volumes n'ont que peu d'intérêt si l'on ne tient pas compte du volume de la pièce. Bien que ce pourcentage soit un meilleur indicateur que le volume, ce n'est pas un indicateur suffisant pour décider de l'arrêt de la recherche d'axe (hormis un volume nul), car, à volume équivalent, un faible pourcentage de contre-dépouille sur une pièce massive n'a pas le même impact que sur une pièce de fine épaisseur. Le rapport entre le volume et la surface de la pièce donne un indice sur la massivité de la pièce, et devrait permettre d'obtenir un critère fiable pour déterminer la validité d'un axe. Mais dans le cas présent, il est inutile de tenir compte de ce rapport, car on recherche le volume minimum.

De nombreux volumes de contre-dépouilles sont nuls, ce sont en général des résultats inférieurs à l'imprécision liée à la discrétisation en pixels. C'est ainsi que de nombreux volumes calculés avec une résolution de 200x200 n'indique aucun volume inaccessible.

Toutes ces pièces ont été réalisées par le CIRTES au cours de ces dernières années, sans le concours de l'algorithme de recherche de direction, d'estimation ou de visualisation des volumes inaccessibles.

Nous présentons les résultats des expérimentations dans les tableaux présents dans cette section (figure 13). La colonne de gauche contient les informations sur le modèle. Le champ « axe employé » désigne l'axe retenu par l'utilisateur pour réaliser le modèle. Les trois dernières colonnes contiennent les résultats obtenus pour trois résolutions différentes (200x200, 500x500 et 1000x1000) : « axe » désigne l'axe retenu par l'algorithme, « % C-dép. » donne le pourcentage de contredépouilles obtenu avec l'axe retenu, « Temps » indique la durée du calcul en secondes.

#### **4.4 Analyse des résultats**

Les temps de calcul obtenus dans ces exemples confirment la rapidité d'exécution, à savoir un temps linéairement dépendant du nombre de facettes, plus un temps linéairement dépendant du nombre de pixels. Ils sont également raisonnables face aux temps de découpe, c'est à dire de l'ordre de quelques minutes contre quelques heures de réalisation.

On peut constater que le temps de calcul est autant pénalisé par un grand nombre de facettes que par un grand nombre de pixels : il ne faut pas espérer réduire de façon significative les temps de calcul d'un modèle constitué de beaucoup de facettes en changeant la résolution, et inversement. Ceci reflète le lien entre la résolution et le nombre de facettes : tous deux entraînent une discrétisation du résultat, il est donc inutile d'employer une discrétisation très fine dans un cas et une discrétisation grossière dans l'autre, comme, par exemple, d'utiliser un modèle constitué d'une myriade de triangles lorsque la résolution représentera plusieurs triangles par un seul pixel. Il convient donc d'user de la simplification des modèles ou de réduire la résolution afin d'harmoniser les précisions des pixels et du modèle.

Pour toutes les pièces mécaniques testées, les différents utilisateurs ont employé l'un des axes principaux (X, Y, ou Z), à l'exception de « turbo.stl » pour lequel l'utilisateur a utilisé la normale d'une surface plane du modèle. L'algorithme de recherche de direction a d'ailleurs confirmé ces choix dans la plupart des cas, excepté certains, comme « cube.stl » et « bougeoir.stl », où les axes de stratification satisfaisants sont très nombreux. La direction obtenue pour « cube.stl », fantaisiste au premier abord, n'entraîne effectivement aucun volume inaccessible si l'on tient compte des hauteurs de stratification arbitraires utilisées pour la recherche d'axe : cette direction a été préférée à l'une des directions principales car les imprécisions inhérentes aux pixels ont rendu le volume correspondant à cette direction plus faible que les autres.

La direction choisie par l'utilisateur lors de la réalisation de « turbo.stl » entraîne, selon l'algorithme, une quantité importante de volumes inaccessibles (1.361%, sur la figure 13). Cette différence provient des hauteurs de stratification : l'utilisateur a optimisé le placement des hauteurs de stratification pour accéder à certains volumes jugés inaccessibles par l'algorithme. Cela met en évidence les limites d'une recherche d'une direction qui ne fait pas varier la stratification.

La pièce « ferry.stl » contient une importante quantité de volumes inaccessibles par rapport aux autres pièces, ceci provient de la technique de stratification employée : à l'époque de cette réalisation, les techniques de stratification les plus efficaces<sup>(9) (10)(11)</sup> n'avaient pas encore été développées et entraînaient beaucoup plus de volumes inaccessibles. L'algorithme a recherché le meilleur axe en tenant compte de la technique employée. On peut constater qu'il a proposé un axe proche de l'axe Y alors que les utilisateurs ont choisi l'axe X. En fait, ce choix a été motivé par un critère subjectif : la localisation des contre-dépouilles ; car bien que l'axe X génère un volume de contre-dépouille plus important, ces dernières ne sont pas localisées sur le visage, ce qui étaient plus important aux yeux des utilisateurs.

De la même façon, la localisation des contre-dépouilles sur le visage de « pharaon.stl » justifie le choix de l'axe Y par les utilisateurs, alors que l'algorithme a mis en évidence un volume de contre-dépouilles moins important sur l'axe X (figure 7).

Par contre, la recherche d'un axe par l'algorithme sur le « Stanford\_bunny.stl » est un réel succès : l'axe obtenu s'est avéré meilleur que l'axe utilisé par l'utilisateur. Ceci a été confirmé lors d'une seconde réalisation de la pièce en employant l'axe trouvé par l'algorithme. De plus, cet axe ne s'appuie sur aucun élément particulier du modèle qui aurait permis à l'utilisateur de le découvrir par lui-même. L'axe trouvé par l'algorithme sur « Océane.stl » semble meilleur que celui employé par l'utilisateur, mais aucune réalisation ne vient confirmer cette forte supposition.

Les pièces « ogoone stl », « chouette stl », et « grenouille stl » confirment les axes choisis par les utilisateurs, à quelques faibles différences près.

# **5. CONCLUSIONS ET PERSPECTIVES**

Dans la majorité des cas, choisir une direction de tranchage parmi les axes principaux suffit pour les pièces mécaniques. Mais lors de la réalisation de pièces aux formes libres, comme les œuvres d'art, la recherche d'une direction de stratification s'avère un outil particulièrement utile, car la meilleure direction correspond rarement à l'un des axes principaux ou à une direction indiquée par une forme particulière du modèle.

De la même façon, si la visualisation des zones en dépouille peut suffire à l'utilisateur lors de la réalisation des pièces mécaniques, la visualisation des volumes inaccessibles peut rapidement s'avérer indispensable pour choisir un axe de stratification sur un modèle artistique.

Ces deux outils sont disponibles dans la nouvelle version du logiciel lié au procédé de Stratoconception® (Stratoconcept 3.30).

Bien que la répartition arbitraire des hauteurs de tranchage employée dans l'algorithme de recherche d'une direction de stratification donne des résultats satisfaisant sur les modèles testés (exception faite de « turbo.stl »), elle sera améliorée en remplaçant l'actuelle répartition arbitraire par une répartition des hauteurs intelligente et adaptable selon la direction étudiée. Le choix d'une « répartition intelligente » a été retenu face à une variation des hauteurs de stratification au cours de la recherche d'axe, car cette dernière aurait beaucoup trop augmenté les temps de calcul. Cette « répartition intelligente » devrait être particulièrement efficace sur les pièces mécaniques.

Comme il a été constaté dans certains cas, certaines parties des modèles importent plus ou moins que d'autres : le visage sur la pièce de la figure 7 ou le dos et le socle du buste de Jules Ferry en sont des illustrations. C'est une source d'erreur qui n'est pas négligeable, et il n'est pas raisonnable d'espérer qu'un algorithme puisse en tenir compte sans une intervention humaine. C'est pourquoi il sera envisagé dans de prochains travaux d'intégrer ces critères subjectifs dans la recherche en la précédant d'une sélection manuelle des zones à prendre le plus en considération.

# **6. REFERENCES**

- 1. Claude BARLIER, Procédé pour la création et la réalisation de pièces par C.A.O et pièces ainsi obtenues, brevet n°91- 02437, (1991)
- 2. C. Barlier, Le procédé de prototypage rapide par Stratoconception®, Assises Européennes du Prototypage Rapide, Ecole Polytechnique, Palaiseau, 2-3 juin 1992
- 3. N. Bouvier, B. Delebecque, C. Barlier et D. Lyet, Une nouvelle station de Prototypage Rapide par Stratoconception® et microfraisage rapide de matériaux légers, 4th EUROPEAN CONFERENCES ON RAPID PROTOTYPING, La Cité des Sciences, PARIS, France, 4-5 Octobre 1995
- 4. E. Huguenin, C. Barlier, P. Dussert, E. Durand, R. Debboub et V. Maucourt, Procédé de Stratoconception®, Intégration des outils CAO et Prototypage Rapide en vue de la reproduction d'œuvres d'art, 7èmes Assises du Prototypage Rapide, Ecole Centrale, Paris, France, 19-20 Novembre 1998
- 5. A. Schmitt, Time and Space Bounds for Hidden Line and Hidden Surface Algorithms, Eurographics 81, Amsterdam, Netherlands, p.43-56 (1981)
- 6. E. Duc, rapport de thèse, Usinage de formes gauches. Contribution à l'amélioration de la qualité des trajectoires d'usinage., Ecole Normale Supérieure de CACHAN (1998).
- 7. M. Woo, J. Neider, T. Davis et D. Shreiner, OpenGL 1.2, CampusPress France (2000)
- 8. C. Everitt et M.J. Kilgard, Optimized stencil shadow volumes, rapport NVIDIA (2003)
- 9. G. Lauvaux, B. Hennion, C. Barlier et E. Durand, Télé-sculpture virtuelle & prototypage rapide d'œuvres d'art de grandes dimensions, EURO-RP'2001, 9ème Assises Européennes du Prototypage Rapide, Paris, France, 7-8 Juin 2001
- 10. B. Delebecque, C. Abel et C. Barlier, Stratoconception: 3ème génération, Nouvelle version du logiciel Stratoconcept® et innovations procédés, EURO-RP'2001, 9èmes Assises Européennes du Prototypage Rapide, Paris, France, 7 - 8 Juin 2001
- 11. C. Barlier, Procédé de réalisation de pièces mécaniques, en particulier de prototypes, par décomposition en strates avec retournement, strates élémentaires obtenues selon le procédé et pièces mécaniques ainsi obtenues, brevet n°98 14688 (1998)
- 12. F. Lin, W. Sun et Y. Yan, Optimization with minimum process error for layered manufacturing fabrication, Rapid Prototyping Journal vol.7 n°2, p.73-81 (2001)
- 13. P. Kulkarni, A. Marsan et D. Dutta, A review of process planning techniques in layered manufacturing, Rapid Prototyping Journal vol.6 n°1, p.18-35 (2000)
- 14. F. Xu, Y.S. Wong, H.T. Loh, J.Y.H. Fuh et T. Miyazawa, Optimal orientation with variable slicing in stereolithography, Rapid Prototyping Journal vol.3 n°3, p.76-88 (1997)